# **Java on Guice**

**Bob Lee & Jesse Wilson**

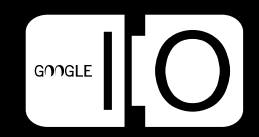

#### What can Guice do for me?

- Write less boilerplate code
- Easy modularity
- Abstract scope
- Easy unit testing

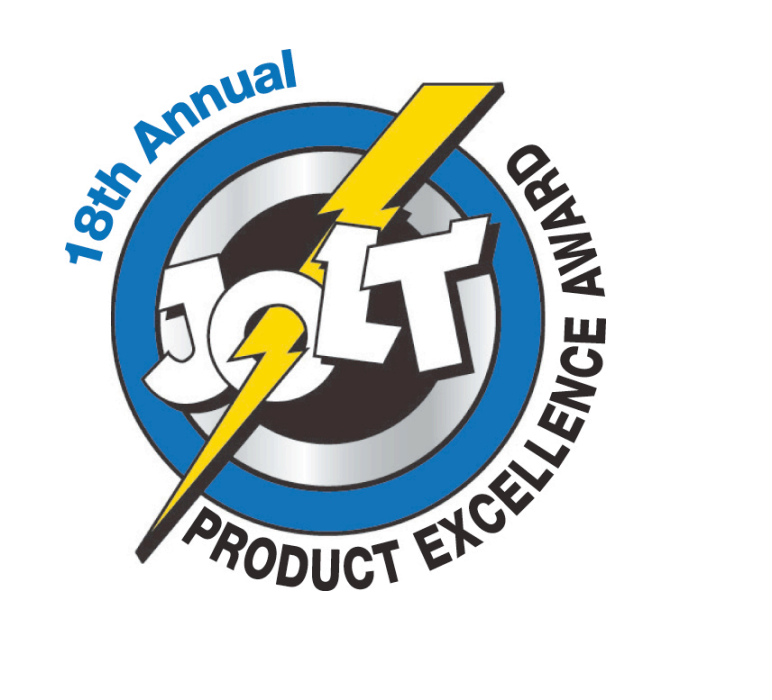

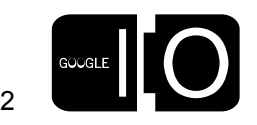

#### Guice's Philosophy

- Back to basics
- @Inject is the new "new"
	- Brevity of "new", flexibility of a factory
- Fail early but not too early
- Make it easy to do the right thing
- Types are the natural currency of Java
- Prefer annotations to convention
- Singletons aren't bad--their typical implementation is
- Focus on readability over writability
- Maximize power-to-weight ratio of API
- Balance: just because you can, doesn't mean you should

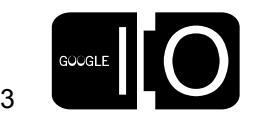

## Type Safety

- Type safety != compiler errors
- Find usages
- Documentation
- Intelligent auto-completion
- Refactoring

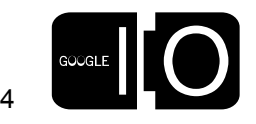

#### Productivity Continuum

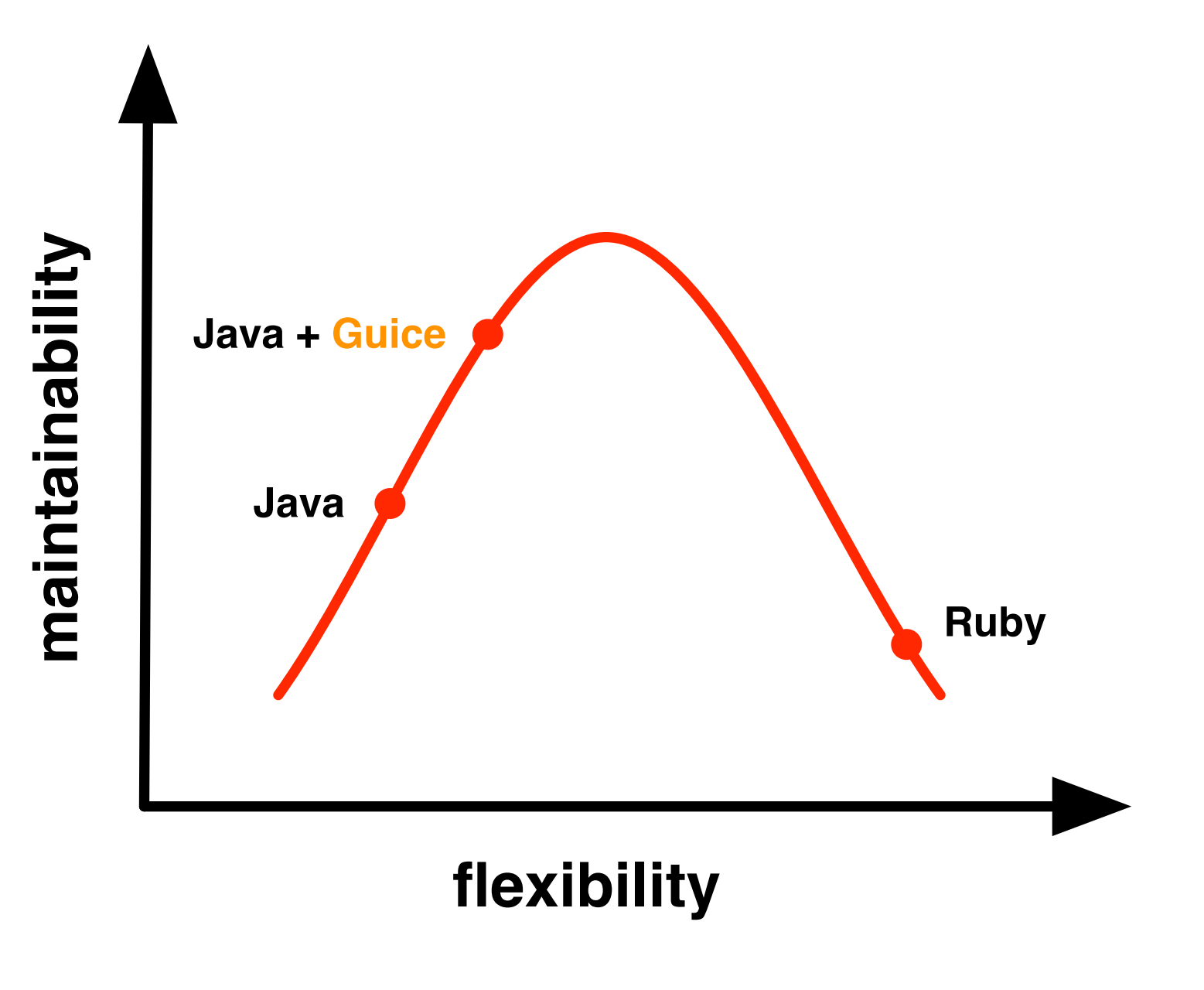

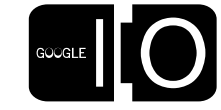

5

#### Guice 2

- Led by Jesse Wilson
- Coming summer 2008

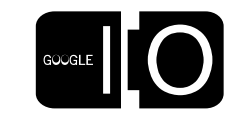

6

#### An Example

- We'll show
	- –Less code
	- –More flexibility
	- –Simpler unit test

7

## 3 actors

- Biller
- ShoppingCart
- A unit test

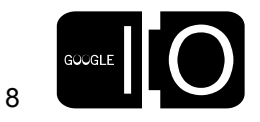

## 3 approaches

- #1: Factory (or service locator)
- #2: Dependency injection by hand
- #3: Dependency injection with Guice

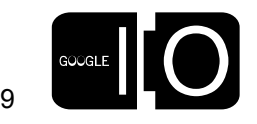

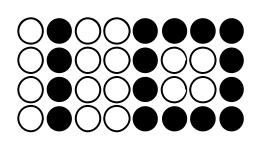

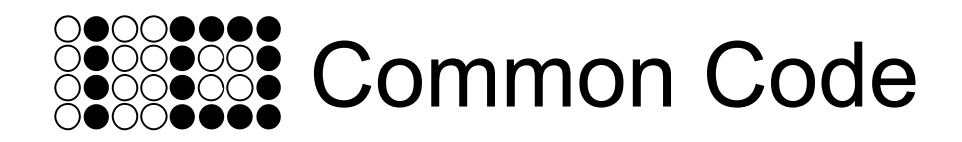

```
public interface Biller {
   void bill(Money amount);
}
public class GoogleCheckoutBiller 
     implements Biller {
   public void bill(Money amount) {
     ...
   }
}
```
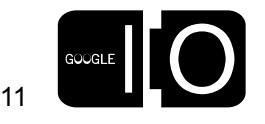

**public class MockBiller implements Biller {**

```
 private Money amount;
  public void bill(Money amount) {
     this.amount = amount;
   }
  public Money amountBilled() {
     return this.amount;
 }
```
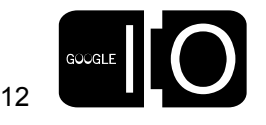

**}**

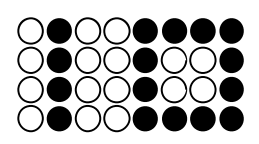

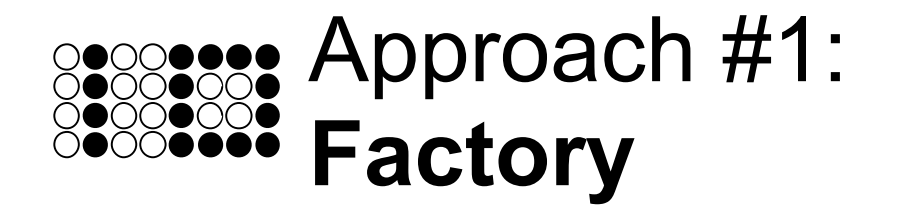

```
public class BillerFactory {
   private BillerFactory() {}
   private static Biller instance = new GoogleCheckoutBiller();
   public static Biller getInstance() {
     return instance;
   }
   public static void setInstance(Biller biller) {
     instance = biller;
   }
}
```
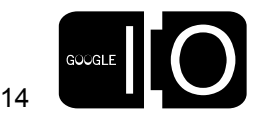

```
public class ShoppingCart {
```

```
 ...
  public void checkOut() {
     Biller biller = BillerFactory.getInstance();
    Money total = calculateTotal();
     biller.bill(total);
   }
}
```
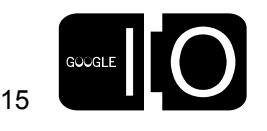

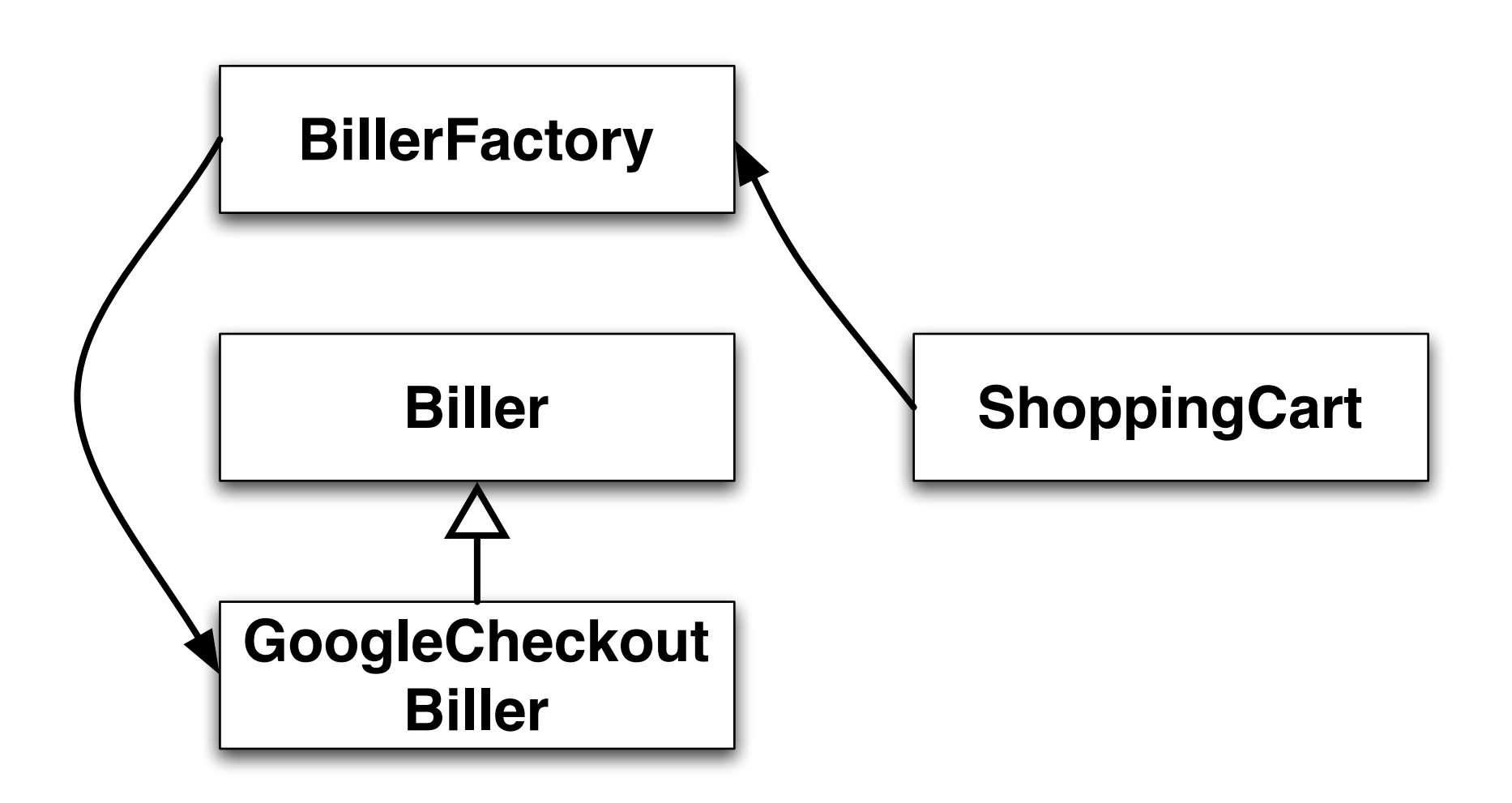

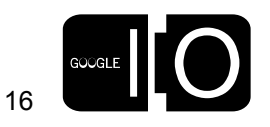

```
public void testShoppingCart() {
   Biller previous = BillerFactory.getInstance();
   try {
     MockBiller mock = new MockBiller();
     BillerFactory.setInstance(mock);
     ShoppingCart cart = new ShoppingCart();
     // Add some stuff to the cart. 
.....
     cart.checkOut();
     assertEquals(expectedTotal, mock.amountBilled());
   }
   finally {
     BillerFactory.setInstance(previous);
 }
}
```
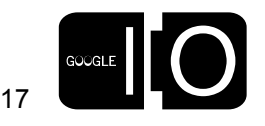

#### Factory observations

- The unit test must pass the mock service to the factory and clean up afterwards
- Compile time dependency on GoogleCheckoutBiller
- Reusing Client in another context will be difficult
- ~60 lines of code

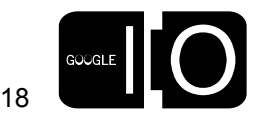

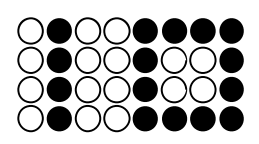

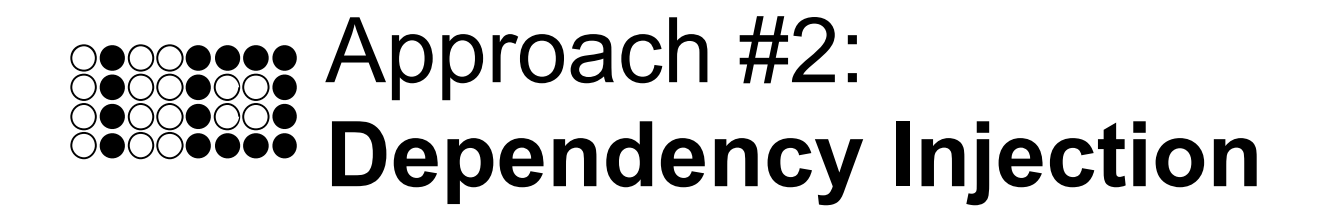

```
public class ShoppingCart {
   private final Biller biller;
   public ShoppingCart(Biller biller) {
     this.biller = biller;
   }
 ...
   public void checkOut() {
     Money total = calculateTotal();
     biller.bill(total);
   }
}
```
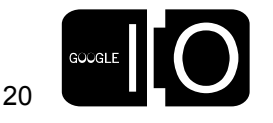

```
public void testShoppingCart() {
   MockBiller mock = new MockBiller();
   ShoppingCart cart = new ShoppingCart(mock);
   // Add some stuff to the cart. 
 ...
   cart.checkOut();
   assertEquals(expectedTotal, mock.amountBilled());
}
```
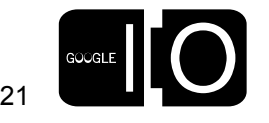

#### Before After

**}**

```
public void testShoppingCart() {
   Biller previous = BillerFactory.getInstance();
   try {
     MockBiller mock = new MockBiller();
     BillerFactory.setInstance(mock);
     ShoppingCart cart = new ShoppingCart();
     // Add some stuff to the cart. 
     ...
     cart.checkOut();
     assertEquals(expectedTotal, mock.amountBilled());
   }
   finally {
     BillerFactory.setInstance(previous);
   }
                                                           }
```

```
public void testShoppingCart() {
   MockBiller mock = new MockBiller();
   ShoppingCart cart = new ShoppingCart(mock);
   // Add some stuff to the cart. 
   ...
   cart.checkOut();
   assertEquals(expectedTotal, mock.amountBilled());
```
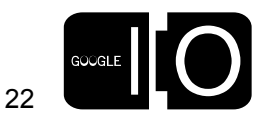

Where does the dependency go?

**public static class ShoppingCartFactory {**

```
 private ShoppingCartFactory() {}
```
**}**

```
 public static ShoppingCartFactory newInstance() {
   Biller biller = BillerFactory.getInstance();
   return new ShoppingCart(biller);
 }
```
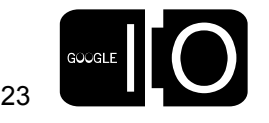

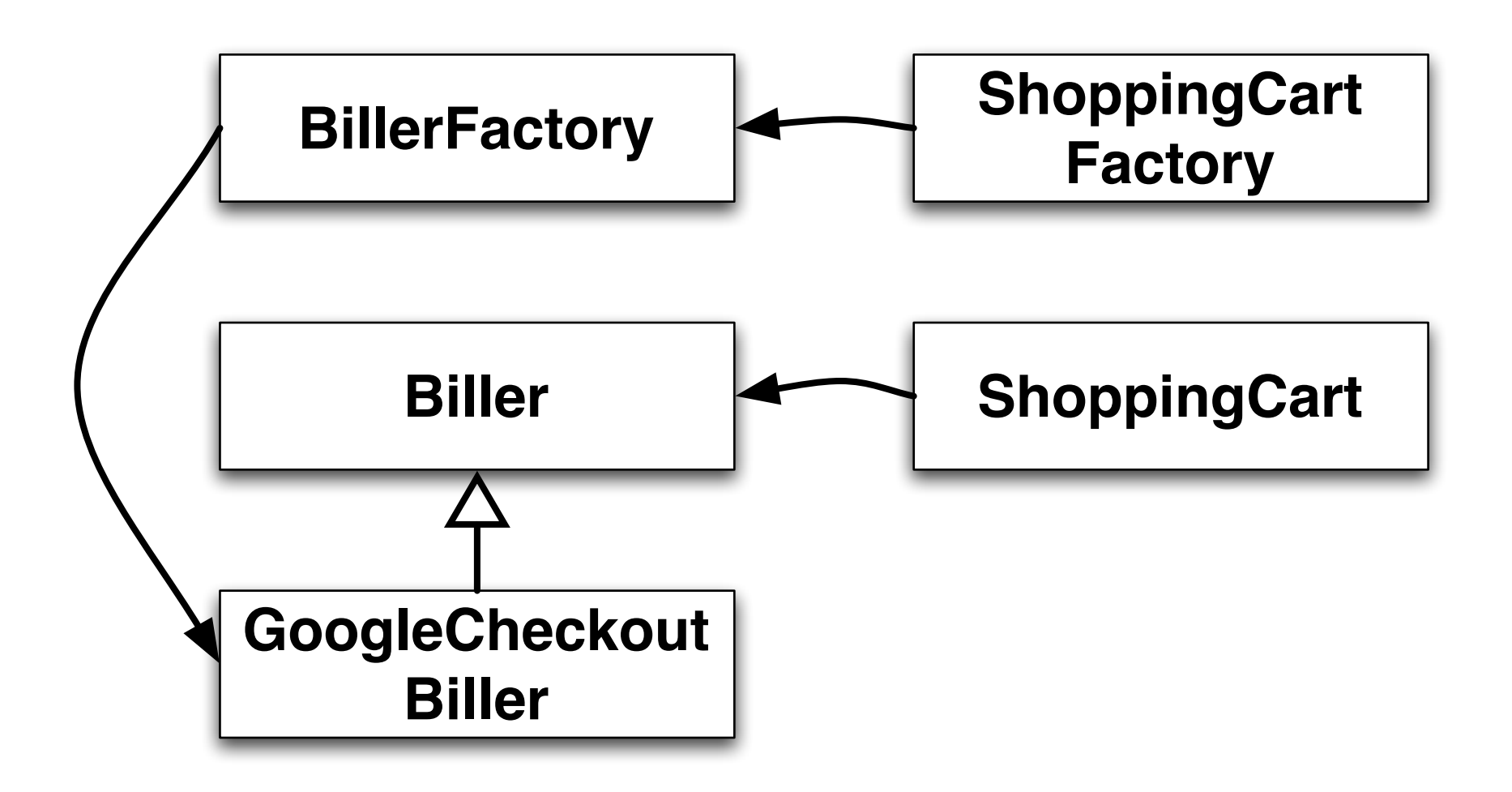

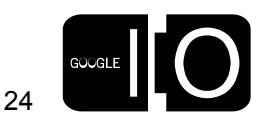

#### Benefits of dependency injection

- Simpler, more reliable unit test
- Dependencies are expressed in the API
- Separates creation from usage
- Reuse classes in different contexts
- Roughly the same number of lines of code

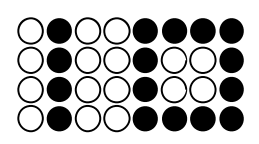

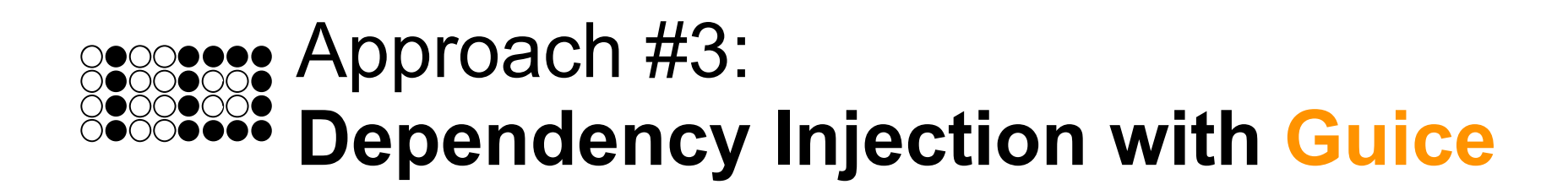

## Why use a framework?

- Writing factories is tedious
	- Boilerplate code
	- Circular dependencies
	- Scopes
- More up front checking
- Make it easier to do the right thing

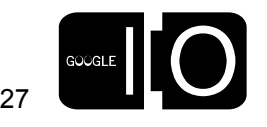

```
public class BillingModule extends AbstractModule {
   public void configure() {
     bind(Biller.class)
       .to(GoogleCheckoutBiller.class);
 }
```
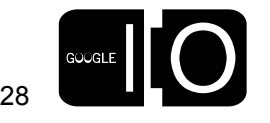

**}**

```
public class ShoppingCart {
   private final Biller biller;
   @Inject
   public ShoppingCart(Biller biller) {
     this.biller = biller;
   }
 ...
   public void checkOut() {
     Money total = calculateTotal();
     biller.bill(total);
 }
}
```
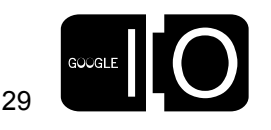

```
@Singleton
public class GoogleCheckoutBiller 
     implements Biller {
   public void bill(Money amount) {
....
   }
}
```
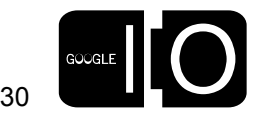

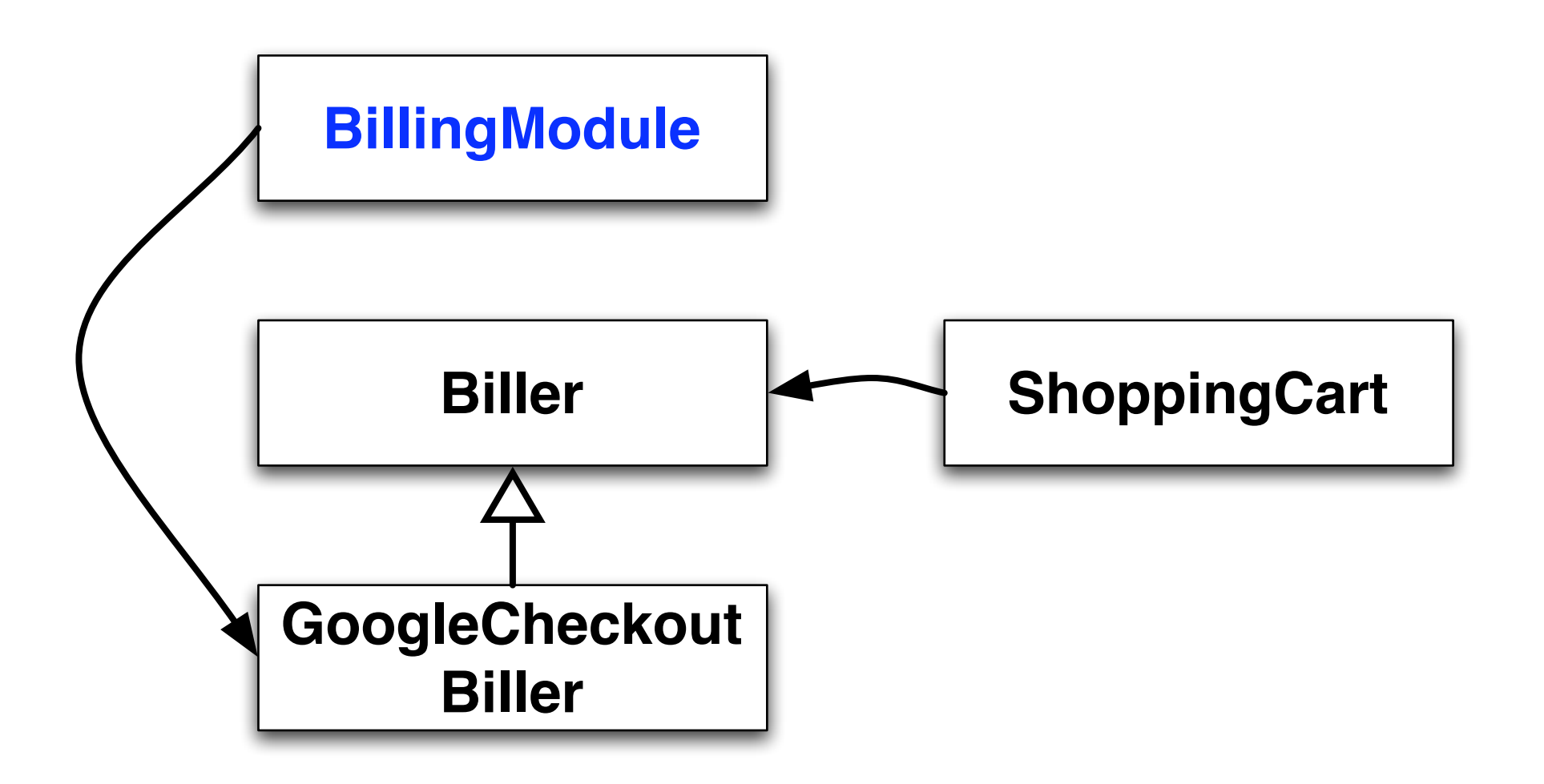

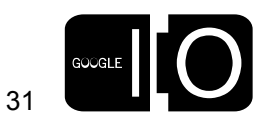

```
public void testShoppingCart() {
   MockBiller mock = new MockBiller();
   ShoppingCart cart = new ShoppingCart(mock);
   // Add some stuff to the cart. 
 ...
   cart.checkOut();
   assertEquals(expectedTotal, mock.amountBilled());
}
```
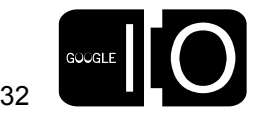

#### **Conclusions**

- Less framework code
	- $-$  ~20% for this example
- More startup checks
- Declarative scopes
- Better reuse

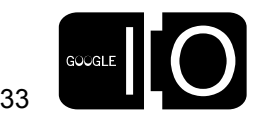

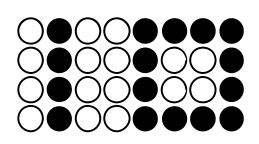

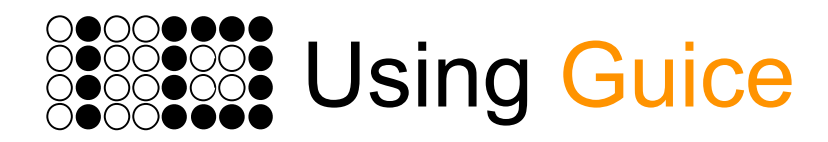

#### Bootstrapping

```
Injector injector = Guice.createInjector(
     new BillingModule(), new PetStoreModule());
PetStore store = injector.getInstance(PetStore.class);
store.start();
```
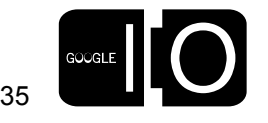

#### Prefer constructor injection

- Fields can be final
	- Immutability
	- Easier concurrency
- Guaranteed to be called
- See all dependencies at a glance
- There are exceptions to any rule...

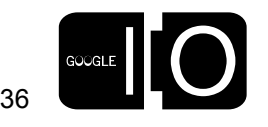

#### Binding annotations

• Bind multiple implementations to the same type.

```
bind(Service.class)
     .annotatedWith(Blue.class)
     .to(BlueService.class);
```

```
@Inject
void injectService(@Blue Service service) {
   ...
}
```
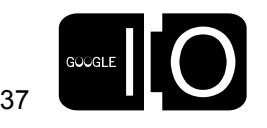

Getting more than one instance

```
@Inject
void injectAtm(Provider<Money> atm) {
   Money one = atm.get();
   Money two = atm.get();
 ...
}
```
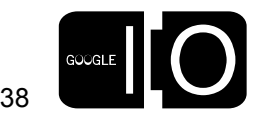

Binding constants

```
bindConstant()
   .annotatedWith(TheAnswer.class)
   .to("42");
```
**@Inject @TheAnswer int answer;**

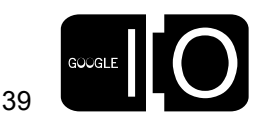

Wire objects by hand

```
@Provides @Singleton
public Widget provideWidget(@Blue Service service) {
   return new Widget(Color.BLUE, service);
}
```
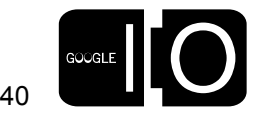

#### Scopes

- **Default:** No Scope
- Singleton

 $\bullet$  ...

• HTTP Request/Session

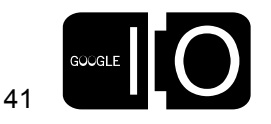

#### **Stages**

- Use DEVELOPMENT during development
- PRODUCTION during integration tests and in production
- Coming soon: TOOL

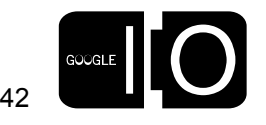

#### Error Handling

1) Error at demo.ErrorHandlingTest\$BadScope.class(ErrorHandlingTest.java:1): Please annotate with @ScopeAnnotation.

2) Error at demo.ErrorHandlingTest\$BadScope.class(ErrorHandlingTest.java:1): Please annotate with @Retention(RUNTIME). Bound at demo.ErrorHandlingTest \$MyModule.configure(ErrorHandlingTest.java:139).

3) Error at demo.ErrorHandlingTest\$Bar.<init>(ErrorHandlingTest.java:96): Could not find a suitable constructor in demo.ErrorHandlingTest\$Bar. Classes must have either one (and only one) constructor annotated with @Inject or a zeroargument constructor.

4) Error at demo.ErrorHandlingTest\$Bar.bar(ErrorHandlingTest.java:100): Binding to java.lang.String annotated with @com.google.inject.name.Named (value=foo) not found. Annotations on other bindings to that type include: [@com.google.inject.name.Named(value=foo)]

5) Error at demo.ErrorHandlingTest\$Bar.setNumbers(ErrorHandlingTest.java:98): Binding to java.util.List<java.lang.Integer> annotated with @com.google.inject.name.Named(value=numbers) not found. No bindings to that type were found.

6) Error at demo.ErrorHandlingTest\$I.class(ErrorHandlingTest.java:1): java.lang.String doesn't extend demo.ErrorHandlingTest\$I.

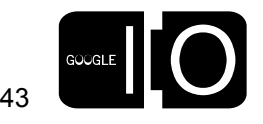

- <http://code.google.com/p/google-guice>
	- downloads, source, tutorial, users group, blogs
- Books:
	- Dependency Injection by Dhanji R. Prasanna
	- Google Guice by Robbie Vanbrabant

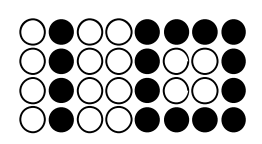

- <http://code.google.com/p/google-guice>
	- downloads, source, tutorial, users group, blogs
- Books:
	- Dependency Injection by Dhanji R. Prasanna
	- Google Guice by Robbie Vanbrabant

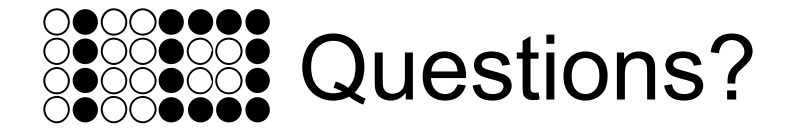